## **Toolliste zur Recherche und Erstellung von OER**

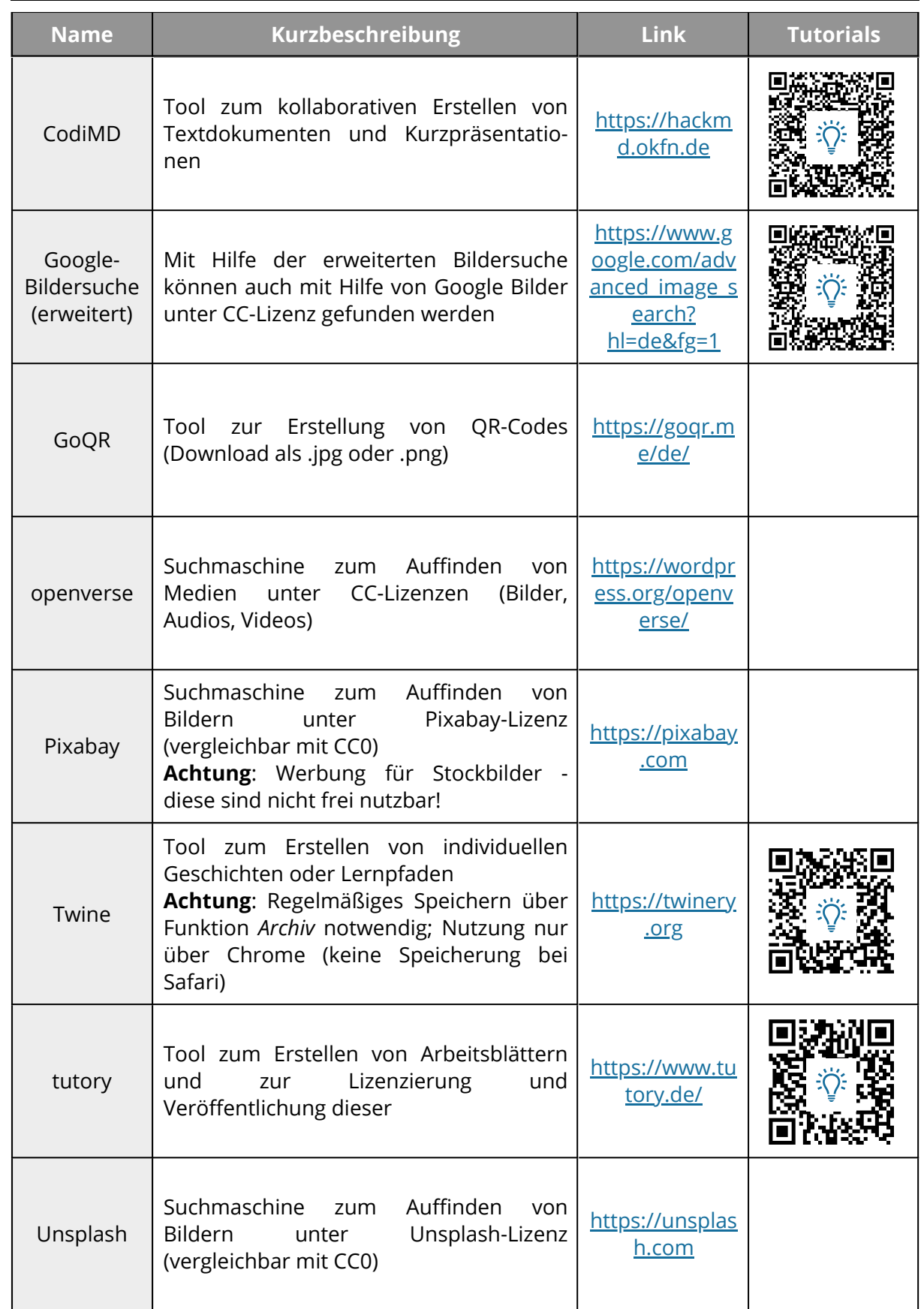

## Deutsch, fächerverbindend, Geschichte Seite 1/2

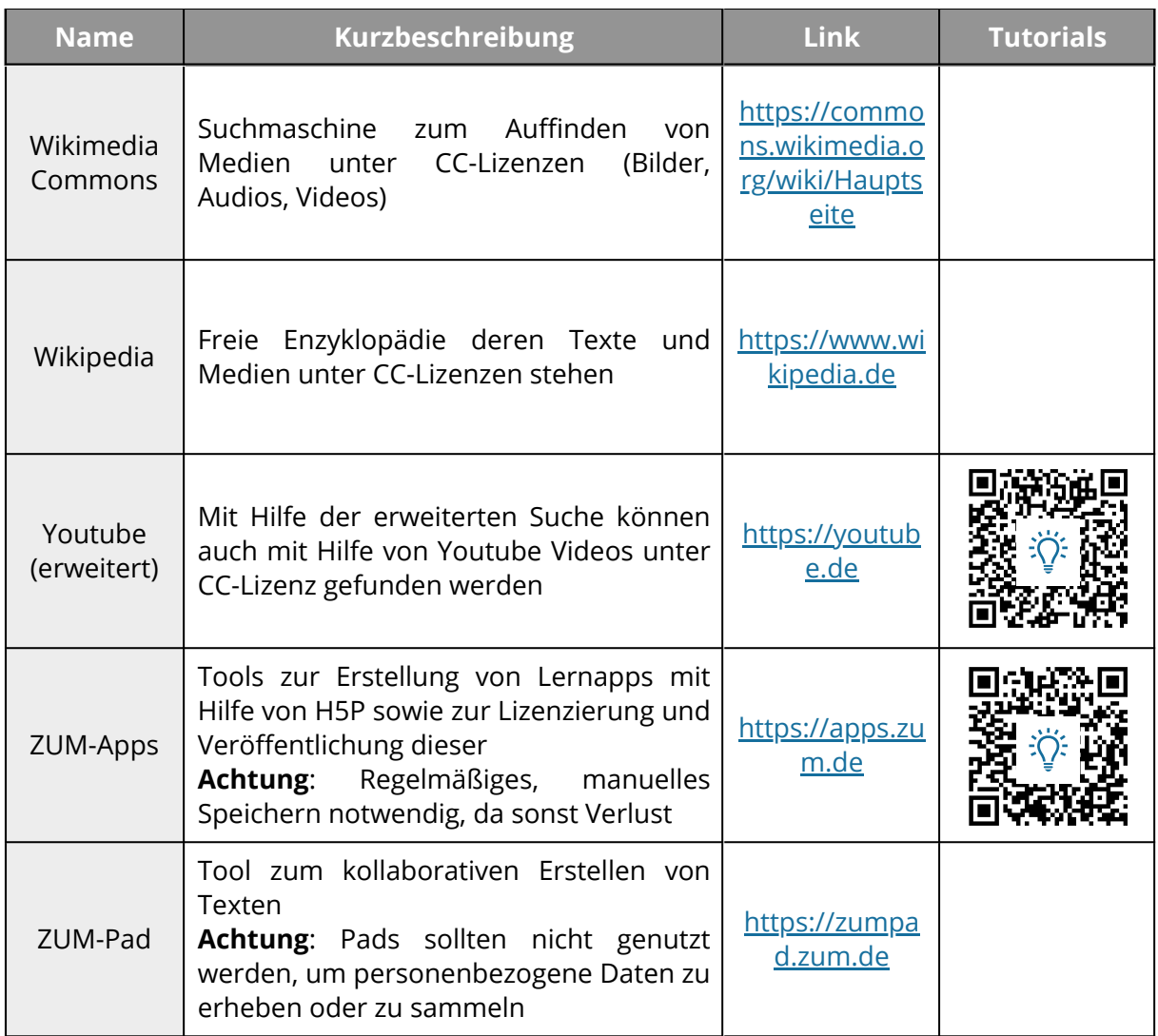